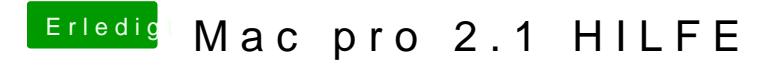

Beitrag von play3oy vom 18. Januar 2020, 16:31

Ja hab das auch jetzt herausgefunden gibt es zu problem eine lösung